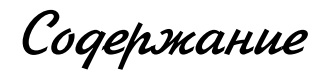

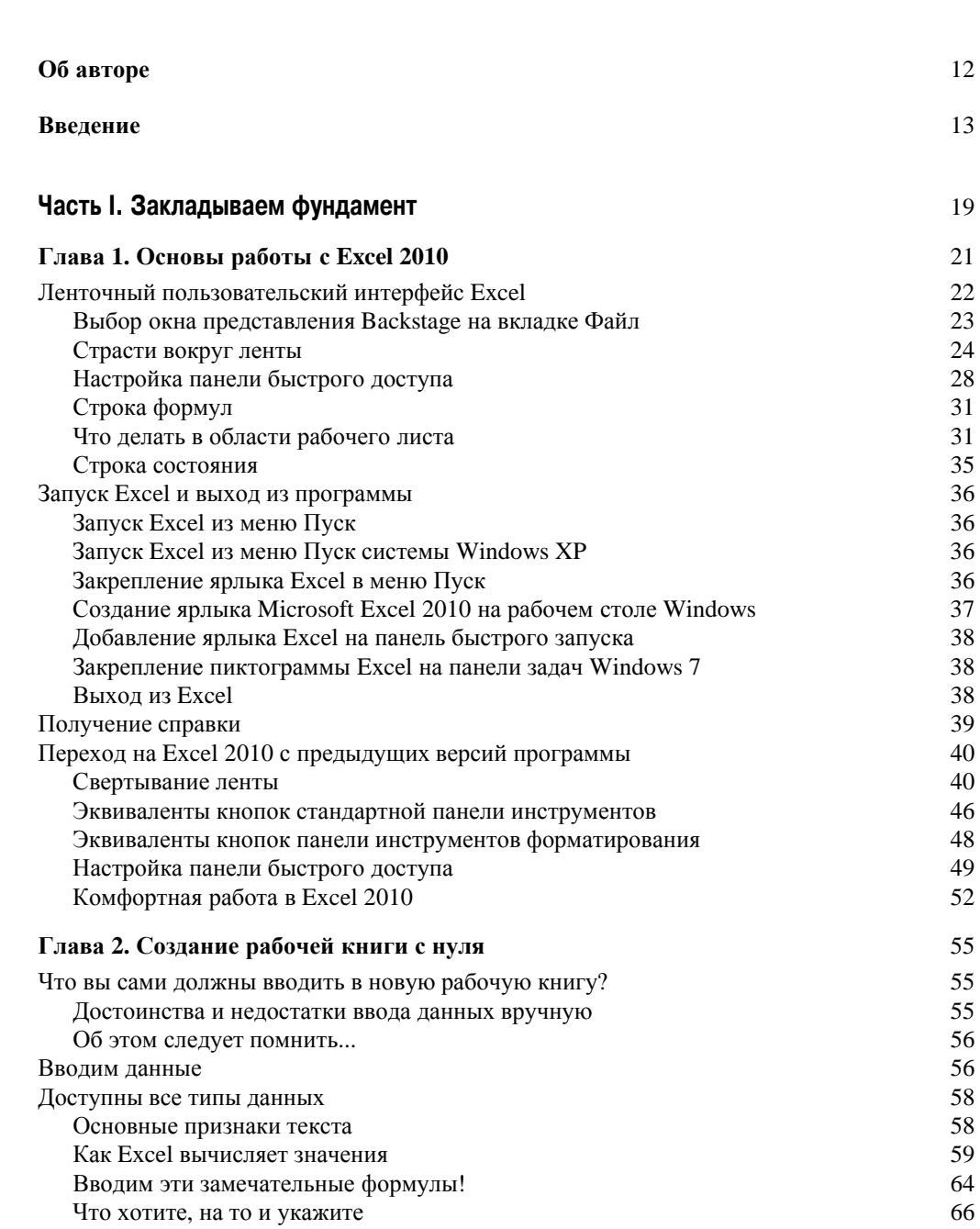

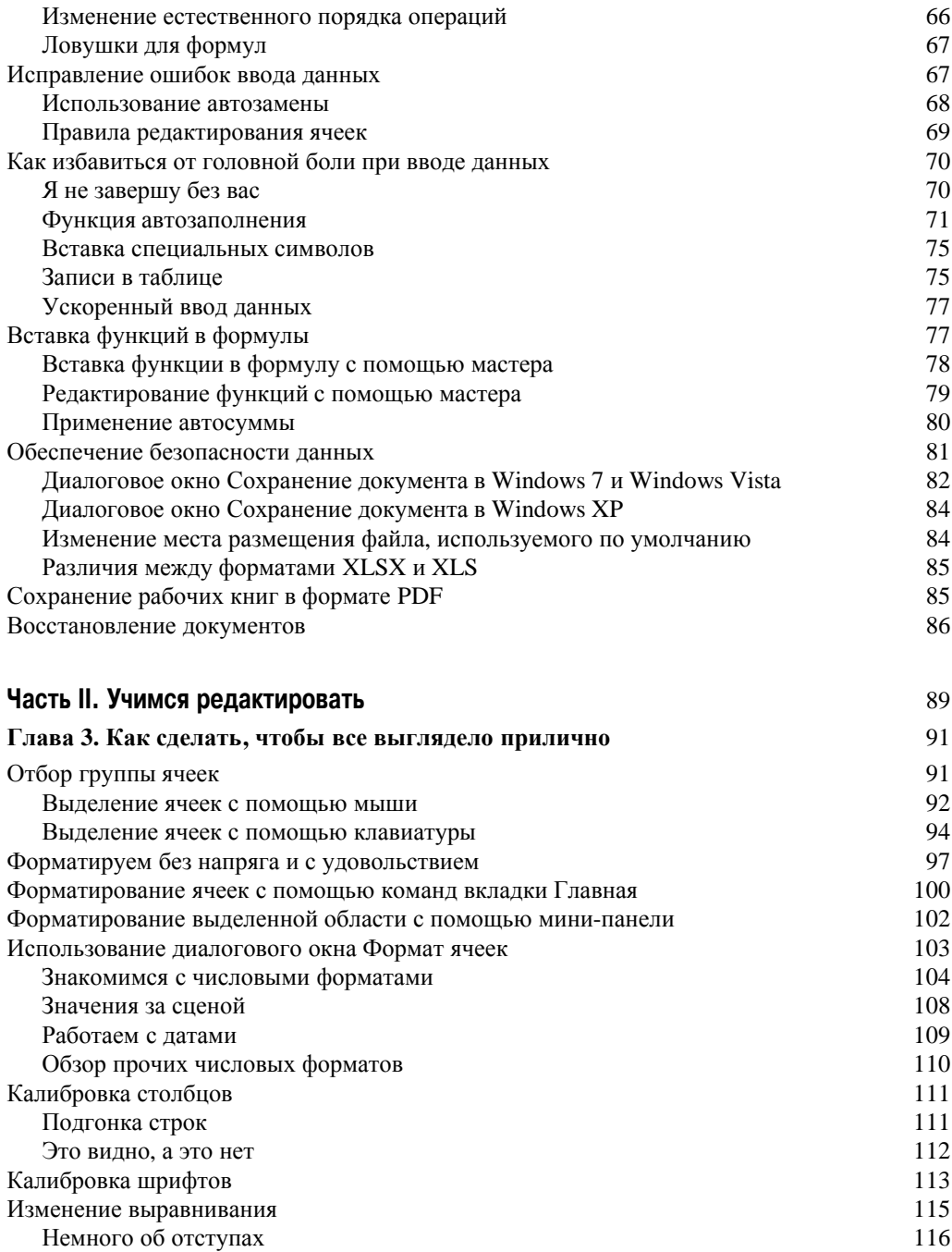

Сверху вниз 116  $K$ ак переносить текст  $117$ Изменение ориентации содержимого ячейки 118 Сжатие ячеек 120

## *Ñîäåðæàíèå 7*

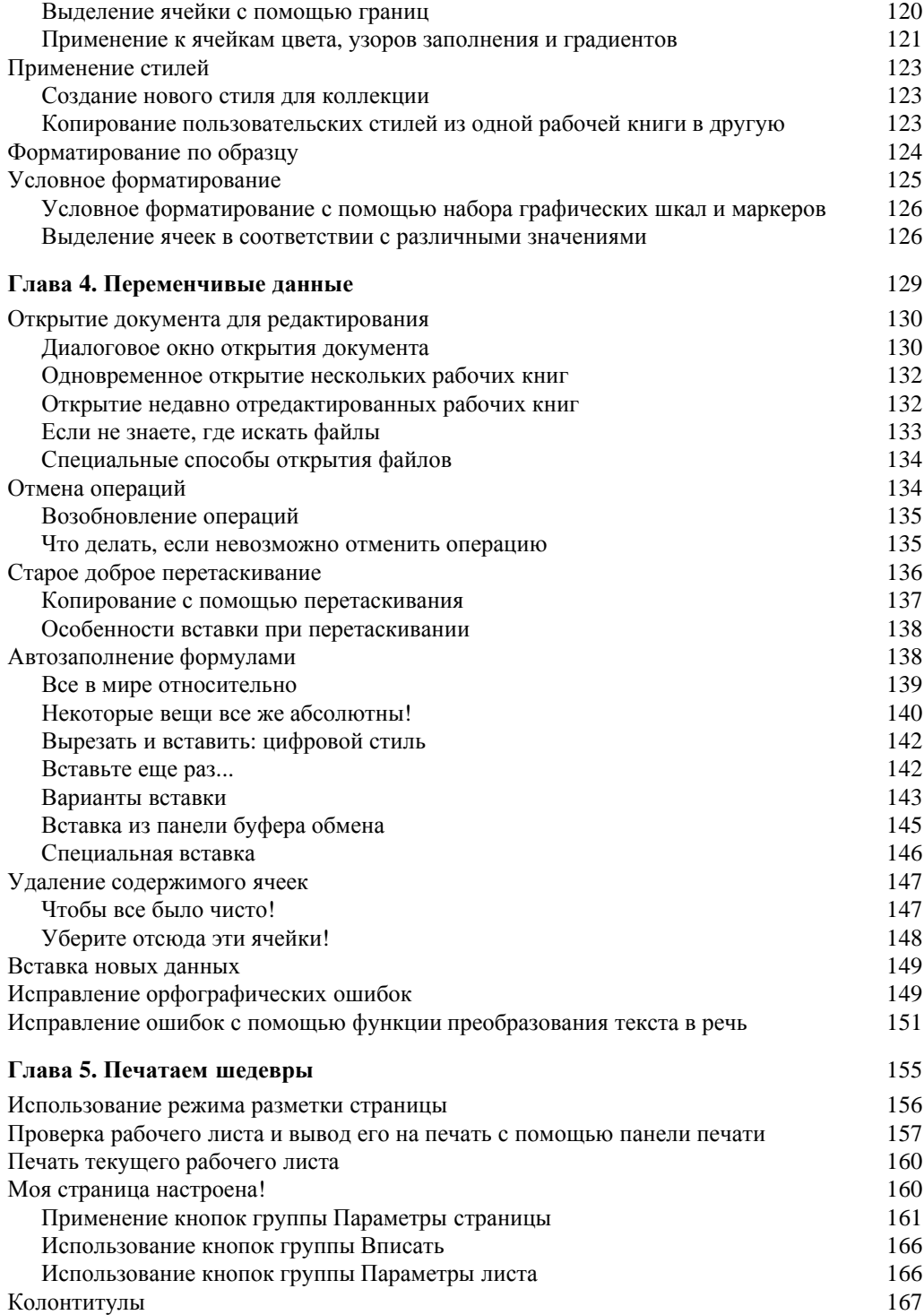

**8 Содержание** 

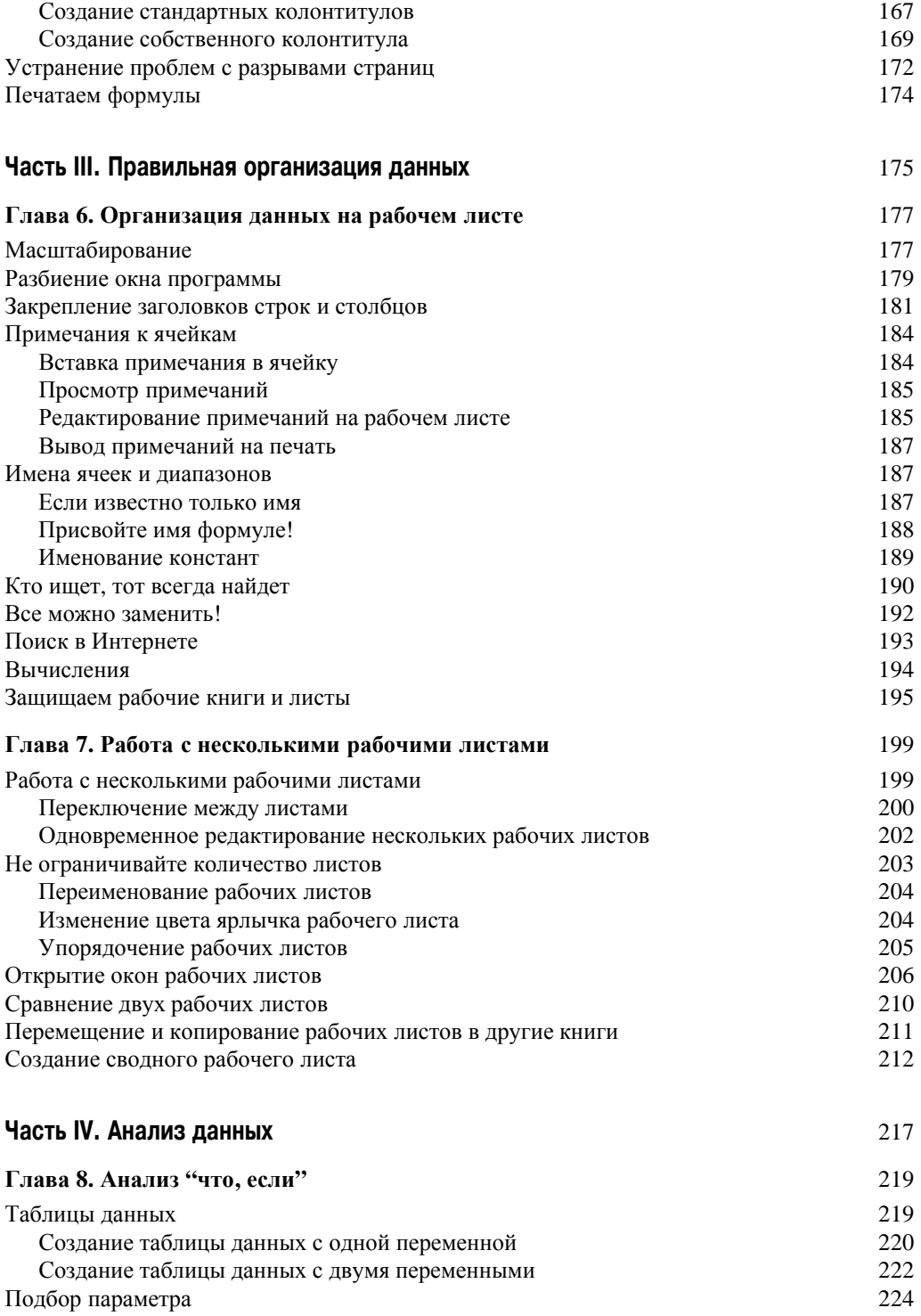

## **Содержание** 9

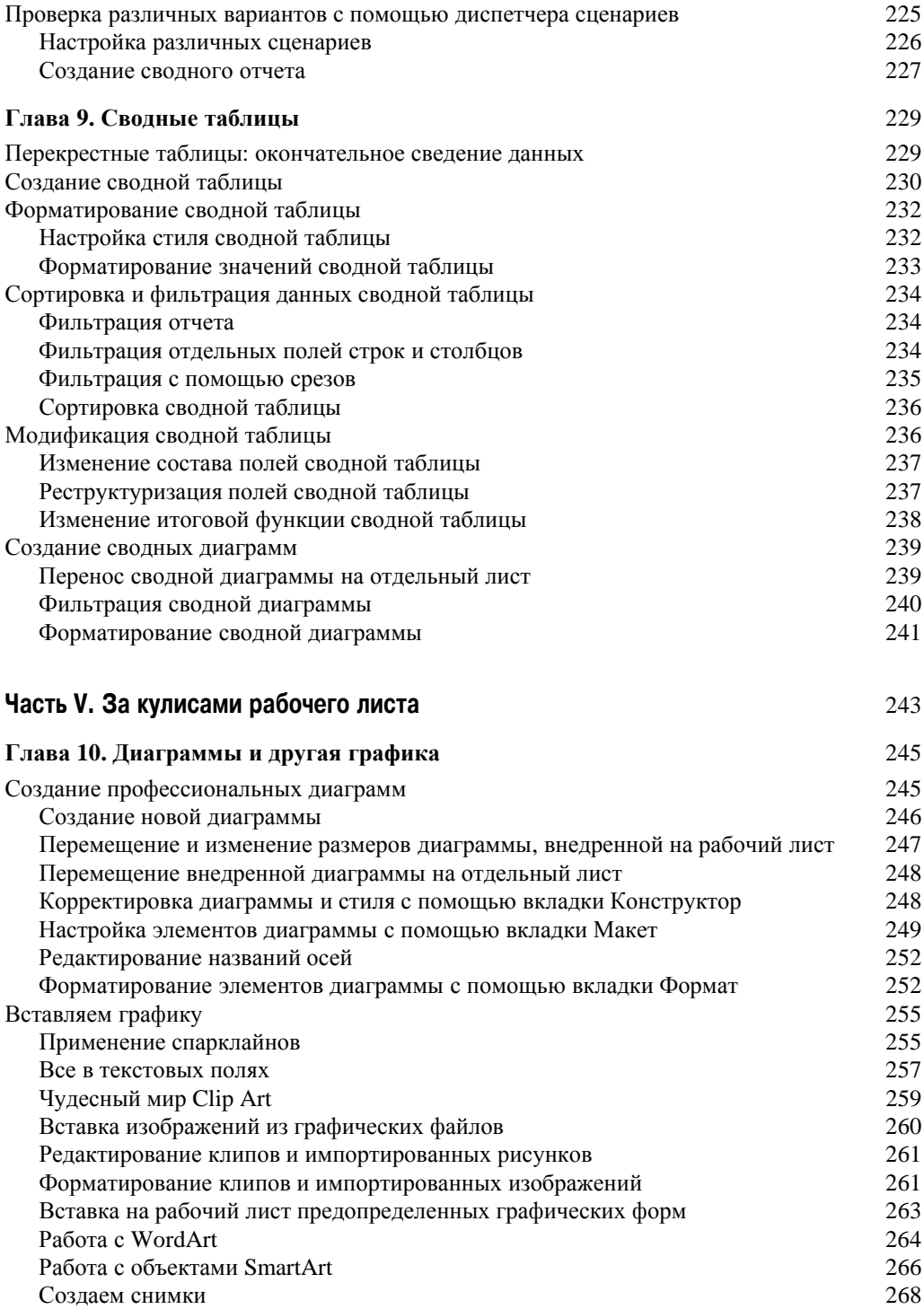

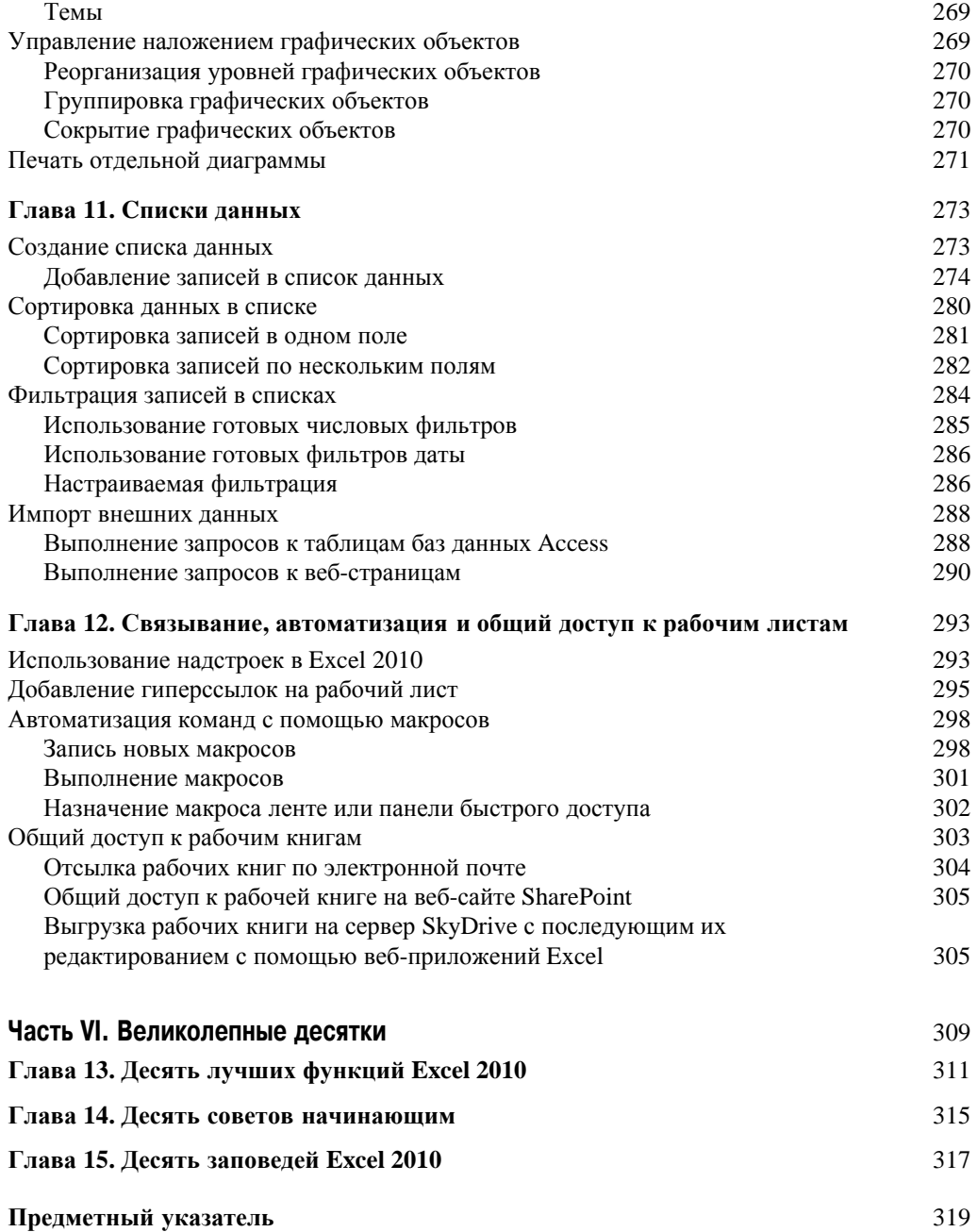